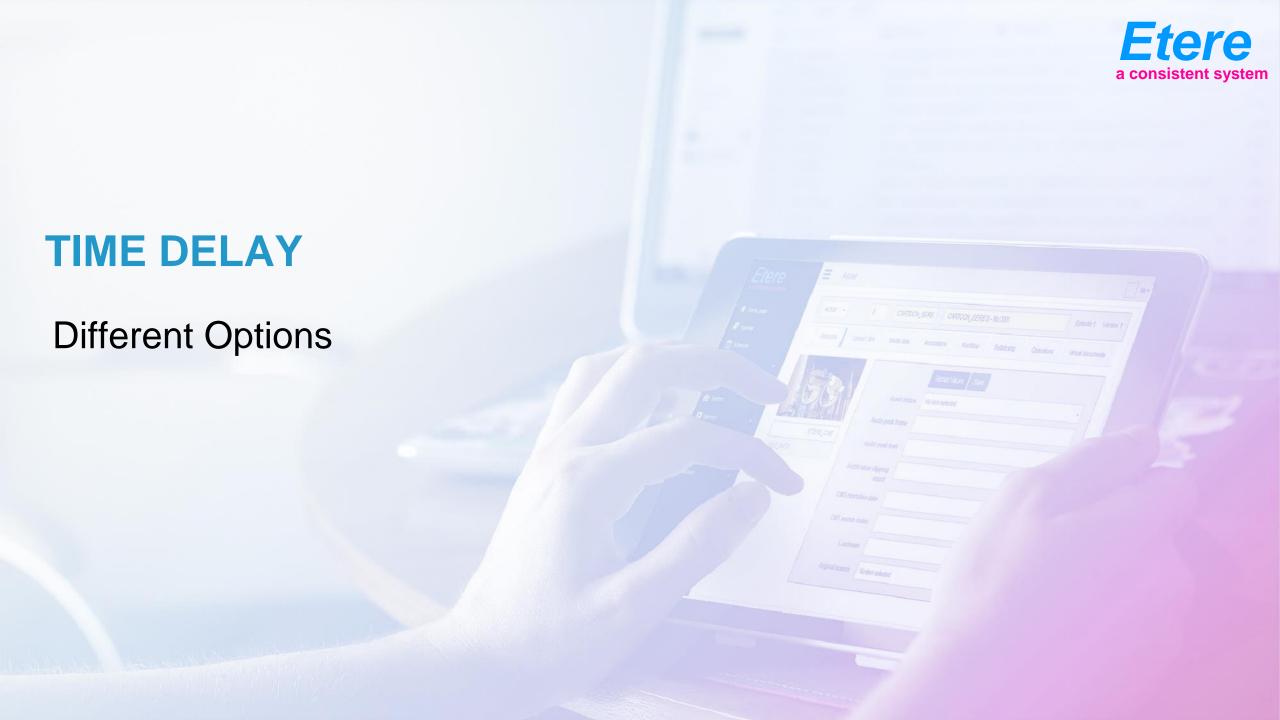

### **What Is Time Delay**

- A simple shifting of a feed, as you wish to rebroadcast the sme feed on a different time-zone
- 2. A long shifting of a program > 15 minutes, and the shifted version can have different commercials or censorship
- 3. A short time shifting < 15 minutes, and the shifted version can have different commercials or censorship

### Simple Shifting

In this case you need oner of the tools that do circular recording and circular playback normally included in server tools

# **Long Shifting**

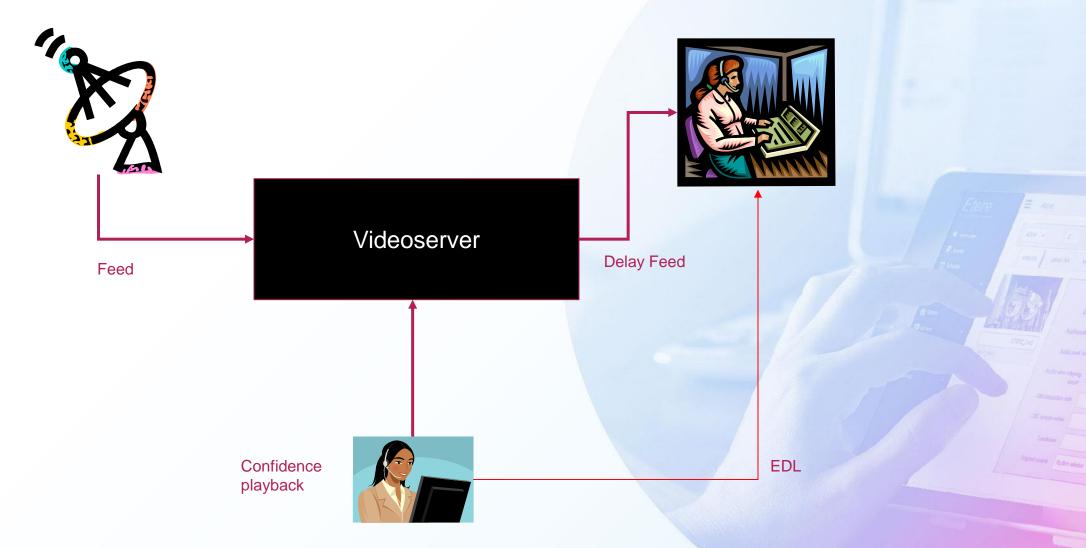

### **Long Shifting**

- During recording an operator use a confidence playback to create an EDL
- The edl is used for both commercial insertion/sobstitution or censorship
- The EDL is sent to the playback and update the automation plylist while the feed is still recorded
- This approach allows a variable shift time delay

#### **Live Events**

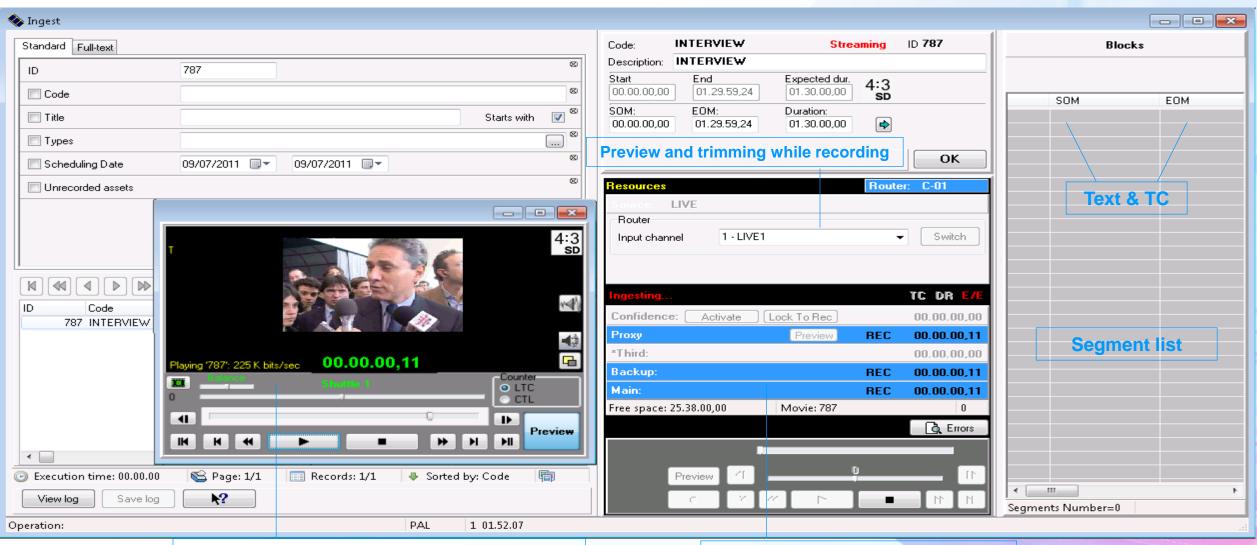

Streaming browsing to select in/out point

3 sync copies at the same time

# **Short Delay**

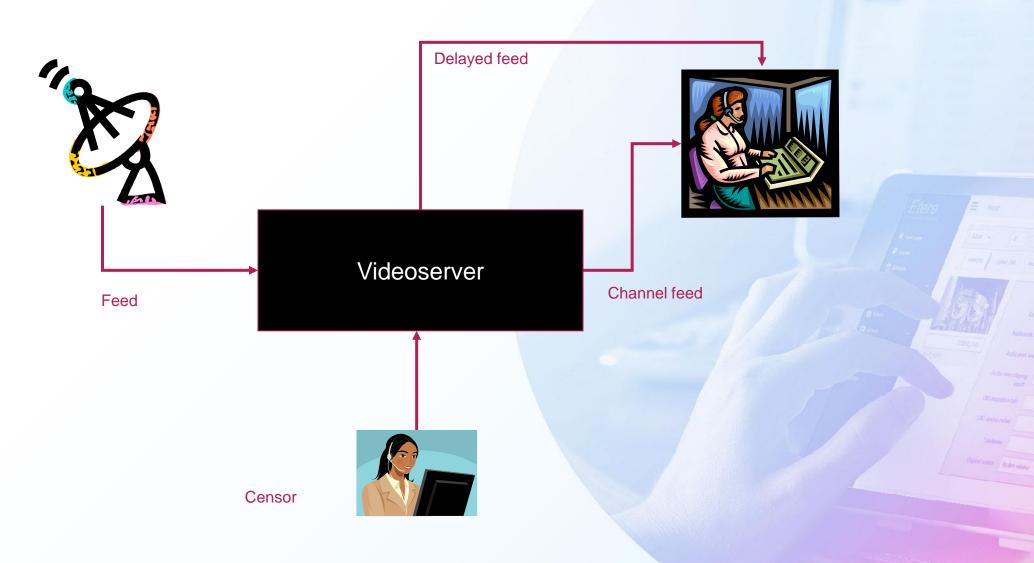

### **Short Shifting**

- During recording an operator use a confidence playback to see the video
- He alerts the operator for censorhip or to insert commercials breaks
- This approach allows a fixed shift time delay, and is mainly used for censorship

### **Etere Short Delay**

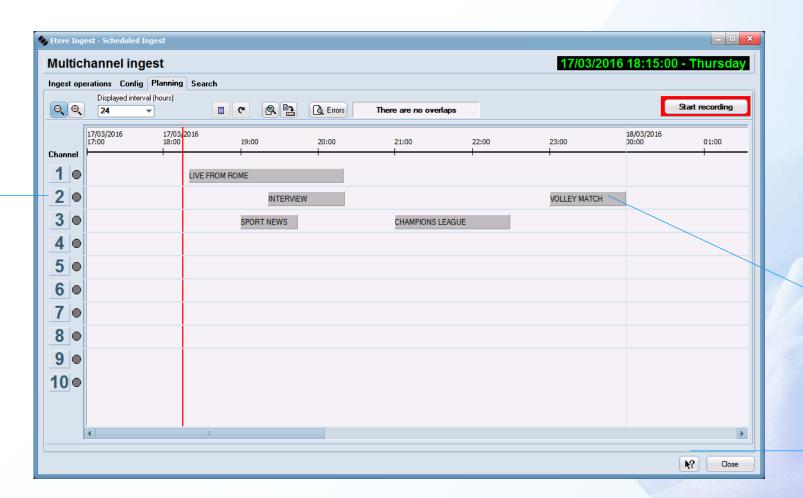

**Available** 

**Channels** 

Scheduled recording. The playback starts sync with automation

Satellite Receiver Control

### Censorship

- During censorhip operator select Objectable footage and chose altenative video from a list of pre-selct video.
- The alternative video is inserted in a playlits as a standard Ad insertion system
- At the correct time Etere Ad insertion will start to broadcast alternative video
- With this technology AD insertion and censorhip use the same resources.

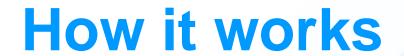

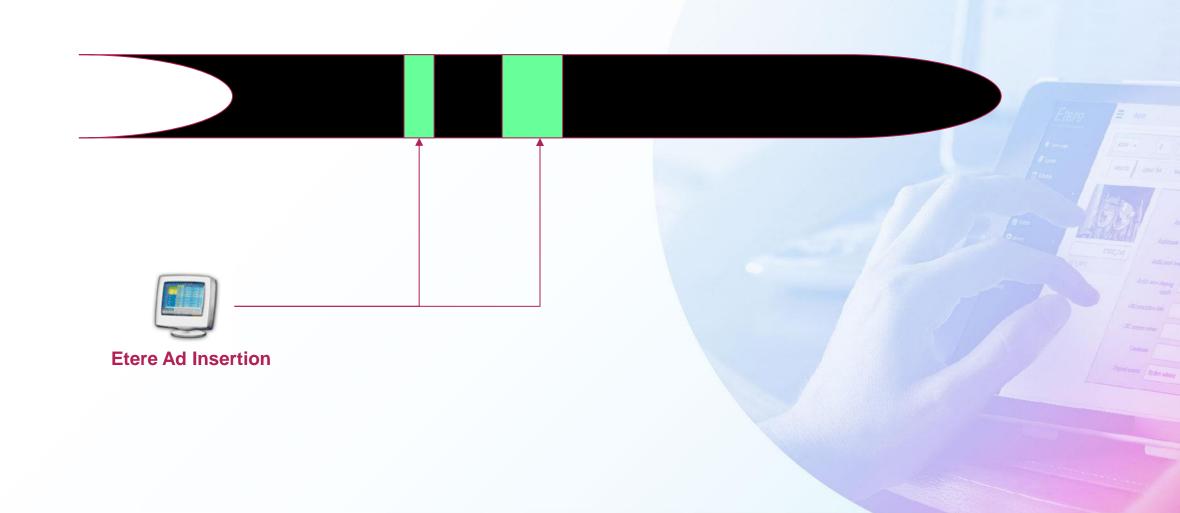

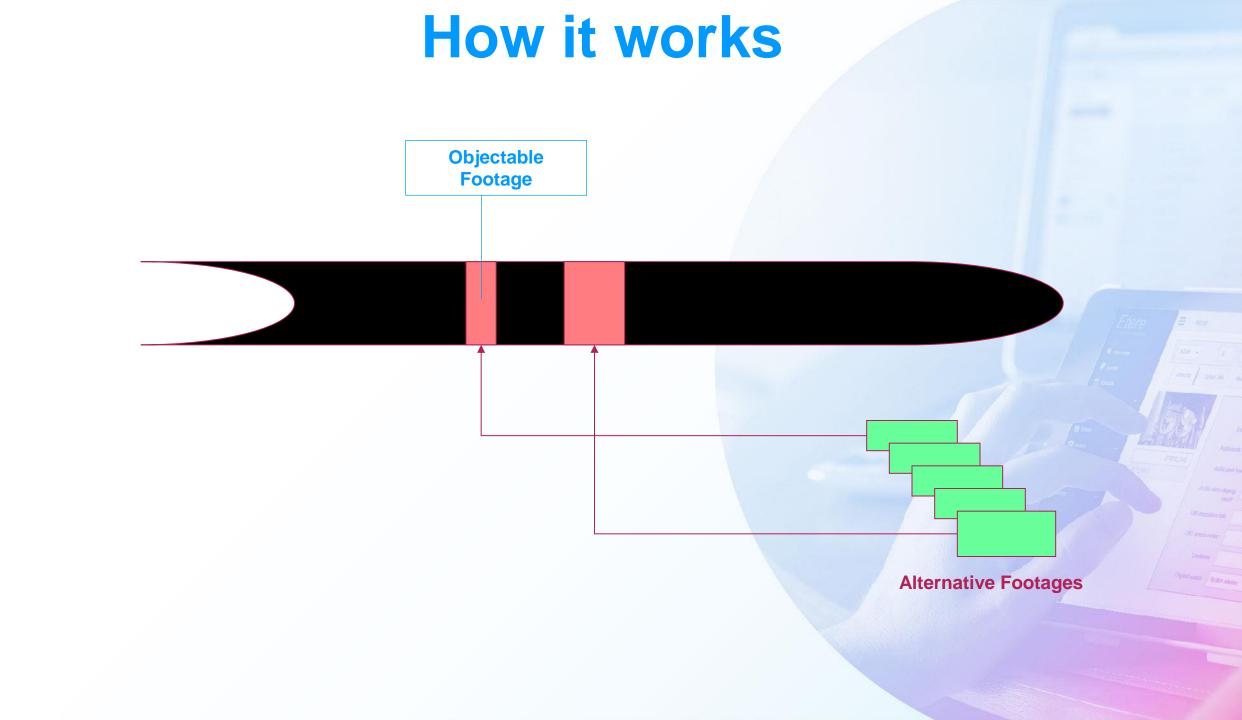

## **Hardware Setup**

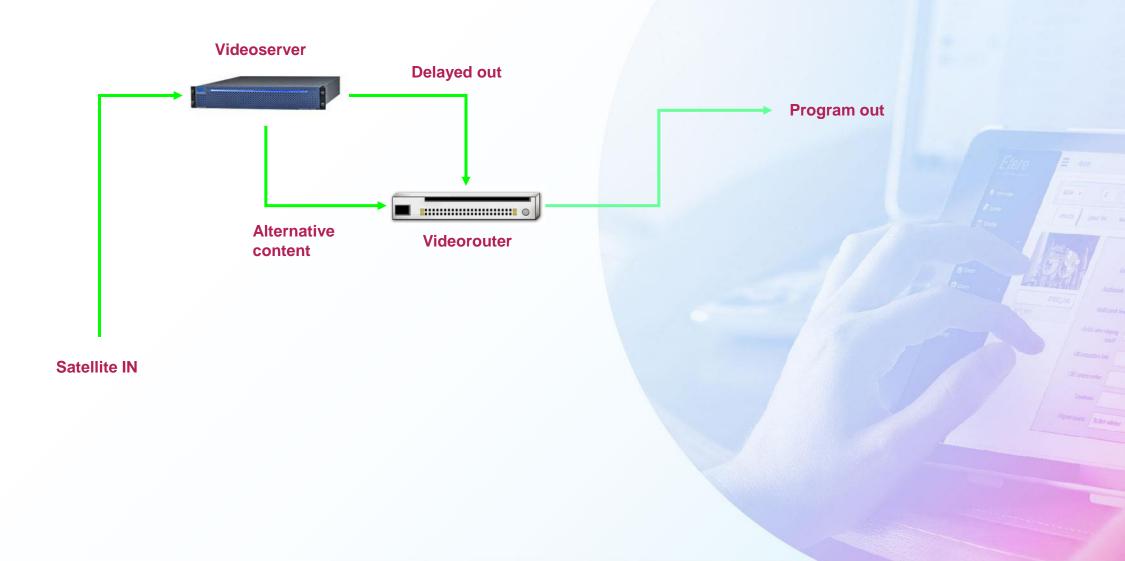